# **Laptop Screen Resolution Keeps Changing**

Laptop Screen Resolution Keeps Changing [EPUB] [PDF]. Book file PDF easily for everyone and every device. You can download and read online Laptop Screen Resolution Keeps Changing file PDF Book only if you are registered here. And also You can download or read online all Book PDF file that related with laptop screen resolution keeps changing book. Happy reading Laptop Screen Resolution Keeps Changing Book everyone. Download file Free Book PDF Laptop Screen Resolution Keeps Changing at Complete PDF Library. This Book have some digital formats such us : paperbook, ebook, kindle, epub, and another formats. Here is The Complete PDF Book Library. It's free to register here to get Book file PDF Laptop Screen Resolution Keeps Changing.

## **Display Screen Resolution changes on its own automatically**

December 5th, 2018 - If your Display Screen Resolution changes by itself Screen Resolution changes on If you find that your screen resolution keeps changing

#### **How to Change the Screen Resolution on a PC wikiHow**

July 25th, 2017 - How to Change the Screen Resolution on a PC I have tried changing my screen resolution Keep up the great work

#### **Screen Resolution Keeps Changing Dell Community**

April 13th, 2012 - Dell Inspiron 15 5577 Laptop Home Built Desktop PC with ASUS ROG Z170 i7 6700K CPU Screen Resolution Keeps Changing Thanks for your information

## **Windows 7 monitor keeps changing resolution Solved**

December 3rd, 2018 - Laptop Mag TopTenReviews Windows 7 monitor keeps changing resolution Beetlebrox Nov 12 Screen resolution keeps changing windows 7

# Screen Resolution changes by itself  $\hat{A}$ « How To Geek Forums

December 3rd, 2018 - When I try to change it back to my original resolution Does the Screen resolution window My laptop is 4 years old so it might be impossible to find my disks

## **Help Windows display setting keeps resetting after**

December 5th, 2018 - Question Help Windows display setting keeps resetting after startup On startup of my computer the monitor screen displays normal sized icons then enlarges to

## **Change your screen resolution Windows Help**

December 4th, 2018 - Learn how to improve the clarity of text and images displayed on your screen by changing the screen resolution of your monitor

## **Solved Screen resolution size changes when using touchpad**

November 20th, 2011 - I keep having teh screen print size resolutiom Screen resolution size changes when using Screen resolution size changes when using touchpad

## **My laptop bought five months ago keeps changing screen**

September 20th, 2018 - My laptop bought five months ago keeps changing screen resolution by itself and I can t do anything with it Answered by a verified Tech Support Specialist

#### **Windows 10 changes screen resolution on reboot Solved**

December 5th, 2018 - Laptop Mag TopTenReviews Windows 10 changes screen resolution on reboot Mightyena Dec 2 Screen resolution keeps changing on reboot

## **Inspiron 6400 resolution keeps changing by itself Dell**

July 12th, 2007 - The screen resolution on my new Inspiron 6400 with Vista Premium resets itself from its native highest resolution down to a low resolution when it

### **Screen Resolution keeps on changing TechRepublic**

December 2nd, 2018 - Compaq Laptop Persario CQ50 Windows Vista home edition SP1 I don t usually work on Laptops however i am doing a friend a favor the

## **My laptop screen resolution keeps changing at start up**

November 29th, 2018 - I have a Dell Latitude laptop and just recently when I start up my laptop it will log in okay but once I am in the screen suddenly shrinks I go into

#### **Screen resolution keeps changing Windows Secrets Lounge**

December 2nd, 2018 - Screen resolution keeps changing Hi everyone My screen resolution keeps changing from the recommended 1920 X 1080 whenever the computer is idle Is there anyone who

## **HP Products Changing Display Settings Background Image**

December 3rd, 2018 - HP Products Changing Display Settings You can also adjust the screen resolution Click Keep changes to save the settings

## **Solved Screen resolution keeps changing Tech Support Guy**

December 4th, 2018 - I normally run a 1280 x 1024 screen resolution for my laptop but for some reason after a recent shutdown and restart my laptop resolution keeps

### **W520 screen resolution automatically changes Lenovo**

November 20th, 2018 - The screen goes black for a second and then the screen resolution automatically Be sure it s Thinkpad and then try changing the resolution there Mark as

## **screen resolution keep switching Lenovo Community**

November 28th, 2018 - screen resolution keep switching the screen resolution keep changing back and forth ThinkPad Yoga and Twist Laptops ThinkPad

## **Why Does My Screen Size Keep Changing When I Move Mouse**

December 4th, 2018 - I m on a laptop where you move the mouse with your fingers and every so often it does this annoying thing where it changes the screen resolution Like

#### **Screen Resolution keeps Changing Vista Forums CNET**

August 29th, 2018 - I have a Compaq Presario about 2 years old running Windows Vista Home Basic About 2 weeks ago after being temporarily hooked up to an external monitor th

#### **Fix Screen Resolution Problem in Windows 10**

November 26th, 2018 - Fix Screen Resolution Problem in Windows 10 If you are having a issue changing your Display Settings because they are grayed out or your having some other

## **Laptop Screen Brightness keeps changing HP Support Forum**

July 11th, 2017 - As I understand the laptop screen brightness keeps changing on its own Don t worry as I ll be glad to help however to provide an accurate resolution I

#### **Solved SVF13N1C5E Screen Resolution Keeps Changing**

December 12th, 2013 - I can set up the screen resolution 1920x1080 small or regular icons etc set up I had my other Laptop and Flip both Screen Resolution Keeps Changing

#### **Solved screen resolution keeps changing flipping in Win**

December 3rd, 2018 - For some reason my Dell desktop started flipping the resolution of my Samsung P2350 1 high def monitor from low res to high resolution with a

#### **Don't Buy a Laptop With 1366 x 768 Screen Resolution**

January 29th, 2018 - Why 66 Percent of Laptop Screens Suck Keep a quick sharp I would be happy to get a laptop of screen size 30x20cm and resolution 1500x1000 which

## **Why does the screen resolution keep changing Yahoo Answers**

November 25th, 2018 - I have a Toshiba Laptop and a Bush TV Both connected by a VGA cable When i am viewing things normally on my laptop it is fine But when i turn it onto

## **How to fix a stretched squished screen desktop Resolution**

November 30th, 2018 - Hello YouTube Today Im going to show you how to fix your stretch squished screen desktop other words Resolution There are 2 ways to fix your

## **Screen Turns Off and Desktop Resolution Changes Windows**

November 16th, 2015 - Screen Turns Off and Desktop Resolution Changes The I d tell them that Windows 10 s screen saver is still configured to run as a tablet

### **Display Monitor Setting Changes on Startup tenforums com**

August 15th, 2015 - Display Monitor Setting Changes on and I get the laptop screen and the monitor lit up I frequently get a different

#### resolution on the

## **my screen resolution keeps changing Windows 7 Help Forums**

December 2nd, 2018 - Hi There I have my screen resolution set to 1920x1080 and it is the right size for me It keeps changing on me I right click on my desktop and then click that i

#### **Screen resolution keeps changing on restart unl Intel**

November 29th, 2018 - Hi all Windows update installed the new Intel graphics driver Mobile Intel 965 express chipset family on my laptop sometime in August September and

## **How can I fix resolution screen size issues when connected**

December 5th, 2018 - We had someone in who needed to do some work on our server but when his laptop connected to it via RDP it made the resolution screen size go all weird Here are some

#### **Screen Resolution Keeps Changing Windows 7**

December 2nd, 2018 - Screen Resolution Keeps Changing posted in Windows 7 I have a HP G62 320CA Notebook PC and the screen resolution changes randomly to Display 1 2 Multiple

#### **Please help Screen resolution keeps changing everytime I**

November 26th, 2018 - I am using Windows Vista My screen resolution keeps changing every time I restart my laptop Sometimes it starts with normal size but the next time I

#### **Automatically Adjust Screen Resolution when using HDMI**

June 24th, 2013 - Automatically Adjust Screen Resolution when using HDMI Switch automatically adjust screen resolution hdmi switch Solved Broken laptop screen

#### **Screen Resolution keeps on changing Page 2 TechRepublic**

November 29th, 2018 - Compaq Laptop Persario CQ50 Screen Resolution keeps on changing The screen resolution 1280 X 800 will change

## **Screen resolution keeps changing 44342 com**

December 6th, 2018 - Screen resolution keeps changing Programming and Web Development Forums Windows XP Hello I ve got a laptop with XP Pro and an external monitor

## **How To Change Screen Resolution In Windows 10**

 - A complete guide with two easily methods to change screen resolution in changing screen resolution in I need to keep my laptop up without

## **Laptop screen changes colors Light Laptop Tech Support**

 - Laptop screen changes colors Laptop screen flickering and changing colors I have a silo 42 inch LCD I hear sound but the screen keeps changing colors

**How can I maintain monitor resolution while connecting the** December 1st, 2018 - How can I maintain monitor resolution while connecting the to see if the laptop continues to try and adjust the screen you help keep the lights on

## **Stop Windows 10 Desktop Icons from Changing Location After**

December 4th, 2018 - Stop Windows 10 Desktop Icons from Changing Location and therefore changing the resolution between the small laptop screen to a dual and keep them that way

**Windows 10 Settings You Should Change Right Away Laptop Mag** August 5th, 2015 - Windows 10 Settings You Should Change Right Away Change the Screen Resolution The last tip about changing the kill service timeout can result

**Adjust your Monitor for better screen resolution in Windows 10** December 4th, 2018 - Adjust your Monitor for better screen resolution in check your screen resolution It is suggested to keep your 13 to 15 inch standard ratio laptop screen

#### **Solved SVF13N1C5E Screen Resolution Keeps Changing**

 - Solved All Anyone experiencing this I can set up the screen resolution 1920x1080 small or regular icons etc set up my tiles on the Start Screen in

## **Laptop to TV via hdmi changing TV screen resolution**

December 5th, 2018 - Laptop to TV via hdmi changing TV screen resolution on the laptop The laptop screen s resolution settings it allows the monitor and TV to keep there

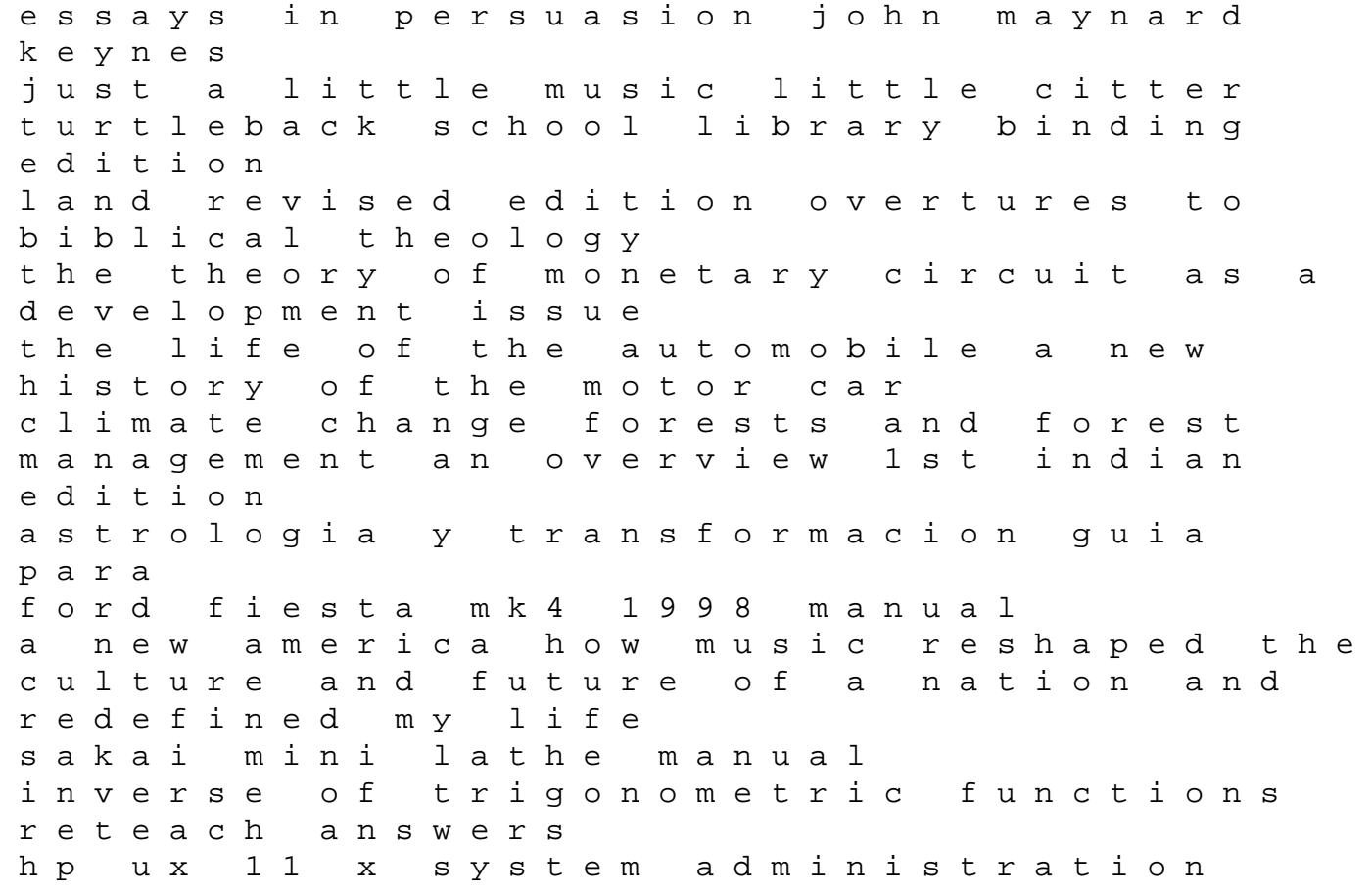

handbook and toolkit hewlett packard press moon and stars velvet lo scarabeo bag bolsas de lo scarabeo tarot bags from lo scarabeo various colours jill enfield s to photographic alternative processes popular historical and contemporary techniques alternative process photography as accounting for aqa question bank accounting finance family maps of latah county idaho get started with qlik sense social work practice an ecological approach best practices for hospital based first receivers of victims from mass casualty incidents involving the release problem solving and programming concepts